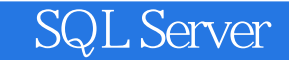

SQL Server

- 13 ISBN 9787115270528
- 10 ISBN 711527052X

出版时间:2012-4

页数:318

版权说明:本站所提供下载的PDF图书仅提供预览和简介以及在线试读,请支持正版图书。

更多资源请访问:www.tushu111.com

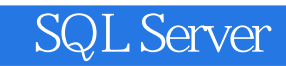

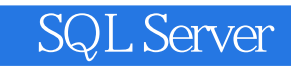

 $\mathcal{Y}$ 

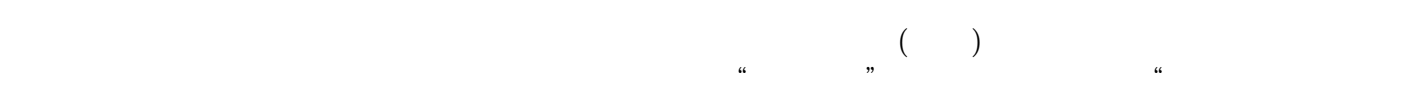

SQL Server

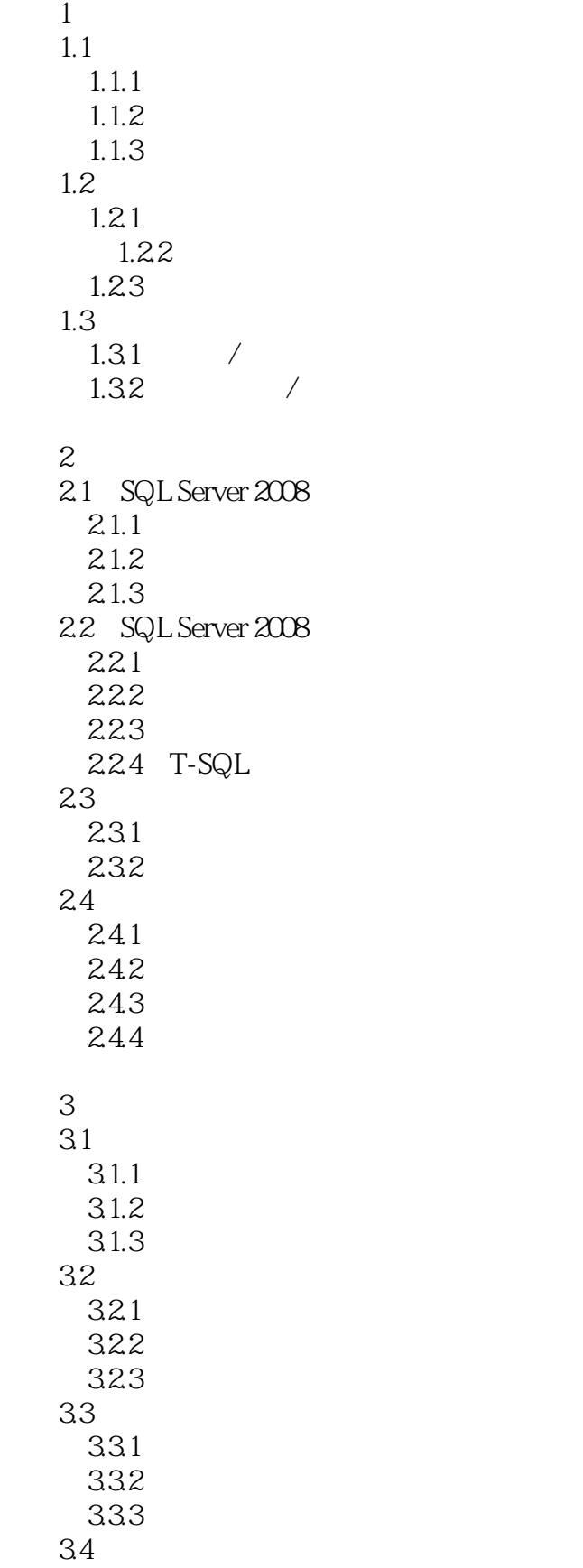

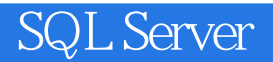

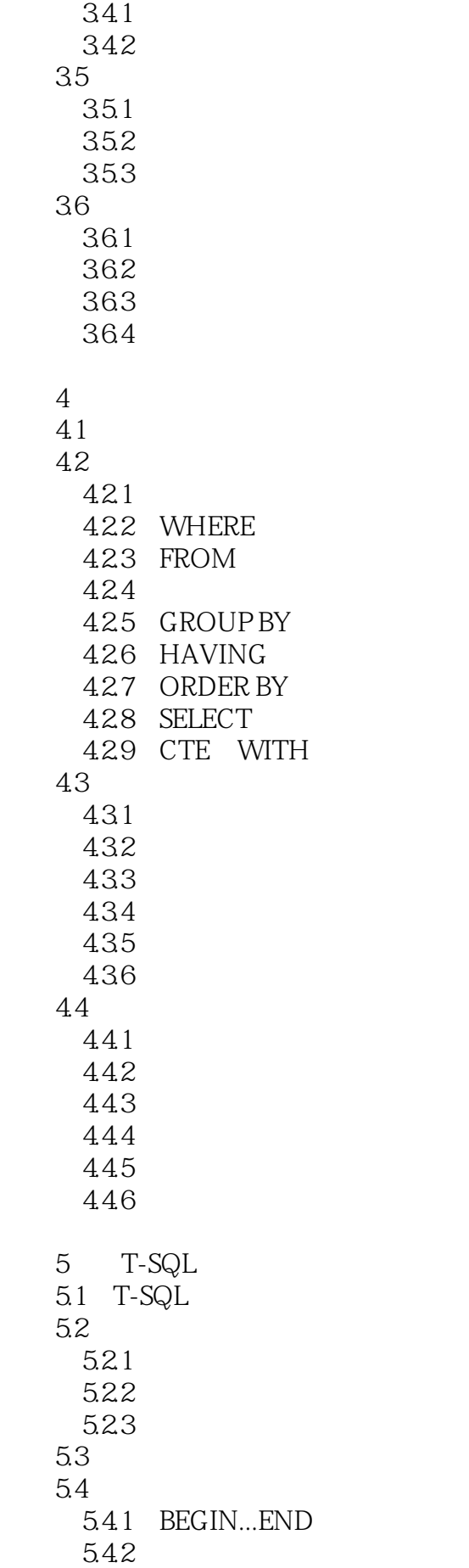

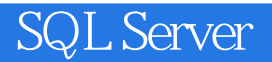

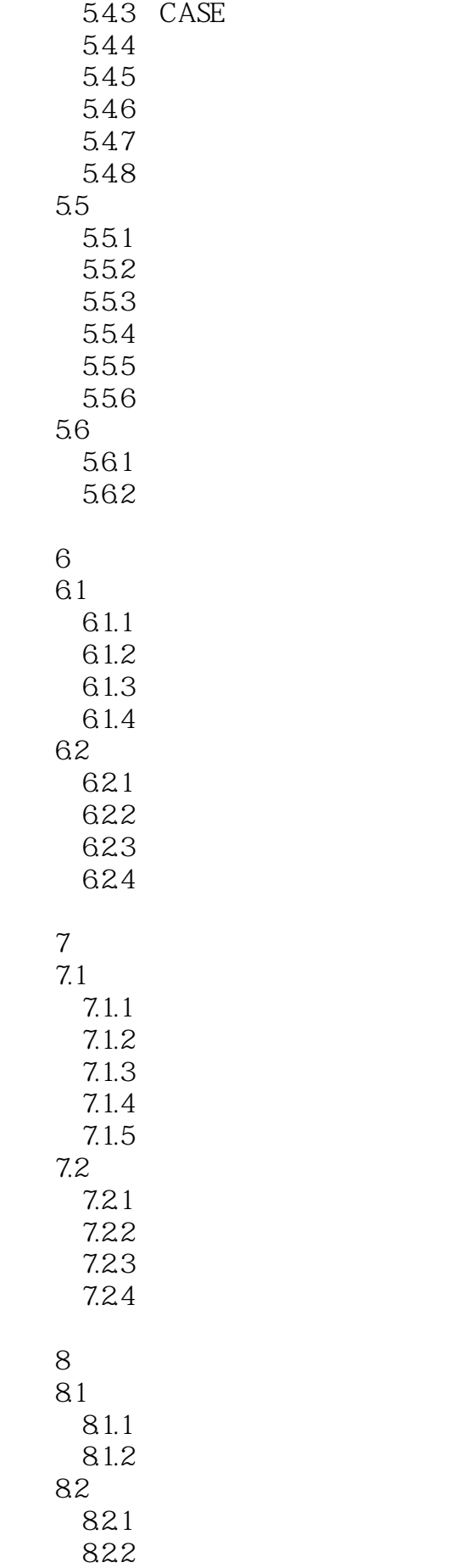

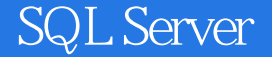

823 8.3 831 832 833 8.4 复制数据库 8.5 第9章 系统安全管理 9.1 SQL Server 2008  $9.1.1$  SQL Server  $2008$ 9.1.2 SQL Server 2008 9.2  $9.21$  $9.2.2$ 9.3 9.3.1 9.32 9.33 9.4  $9.4.1$ 9.4.2 9.4.3  $9.5$  $9.5.1$  $9.5.2$  $10$  $10.1$  $101.1$   $\qquad$   $\qquad$   $\q$  $10.12$ 10.1.3 10.1.4  $10.2$  $10.21$ 10.2.2 10.3 SQL Server 2008  $10.31$  SQL Server 10.32 10.33 10.34 10.35 10.4 SQL Server 2008  $104.1$ 10.42 10.43

1 SQL Server 2008

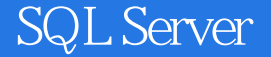

 $\overline{2}$  $3<sup>3</sup>$  实验4 数据库的查询和视图 T41 T42 5 T-SQL 实验6 索引和数据完整性  $\gamma$  实验8 备份恢复与导入导出 T8.1 T82 实验9 数据库的安全性 T9.1 T9.2 T9.3 10 SQL Server XML 0 SQL Server 2008  $PQ1$  $PQ2$ P0.2.1 P0.2.2 P0.2.3  $PQ3$ PO.4 PQ<sub>5</sub>  $PO6$ 1 VB 6.0/SQL Server 2008 P1.1 VB SQL Server<br>P1.1.1 ADODC ADODC SQL Server<br>ADODB Connection SQL Server P1.1.2 ADODB Connection P1.1.3 ADODB P1.1.4 ADODB P1.1.5 ADODB  $P1.2$  $P1.21$ P1.22 P1.23 P1.24 2 ASP .NET  $4(C#$  /SQLServer  $2008$ P2.1 P2.2 P2.3  $P2.4$ P2.5 P26 A PXSCJ B XML B.1 XML

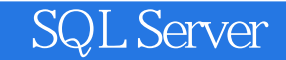

B.2 XML B.3 XQuery B.3.1 XPath B.32 XML B.33 XQuery

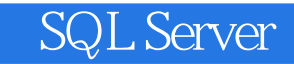

SQL Server DataBase, DB

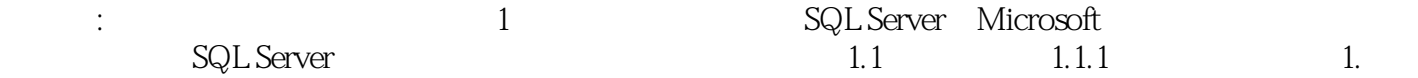

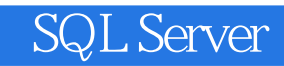

## SQL Server

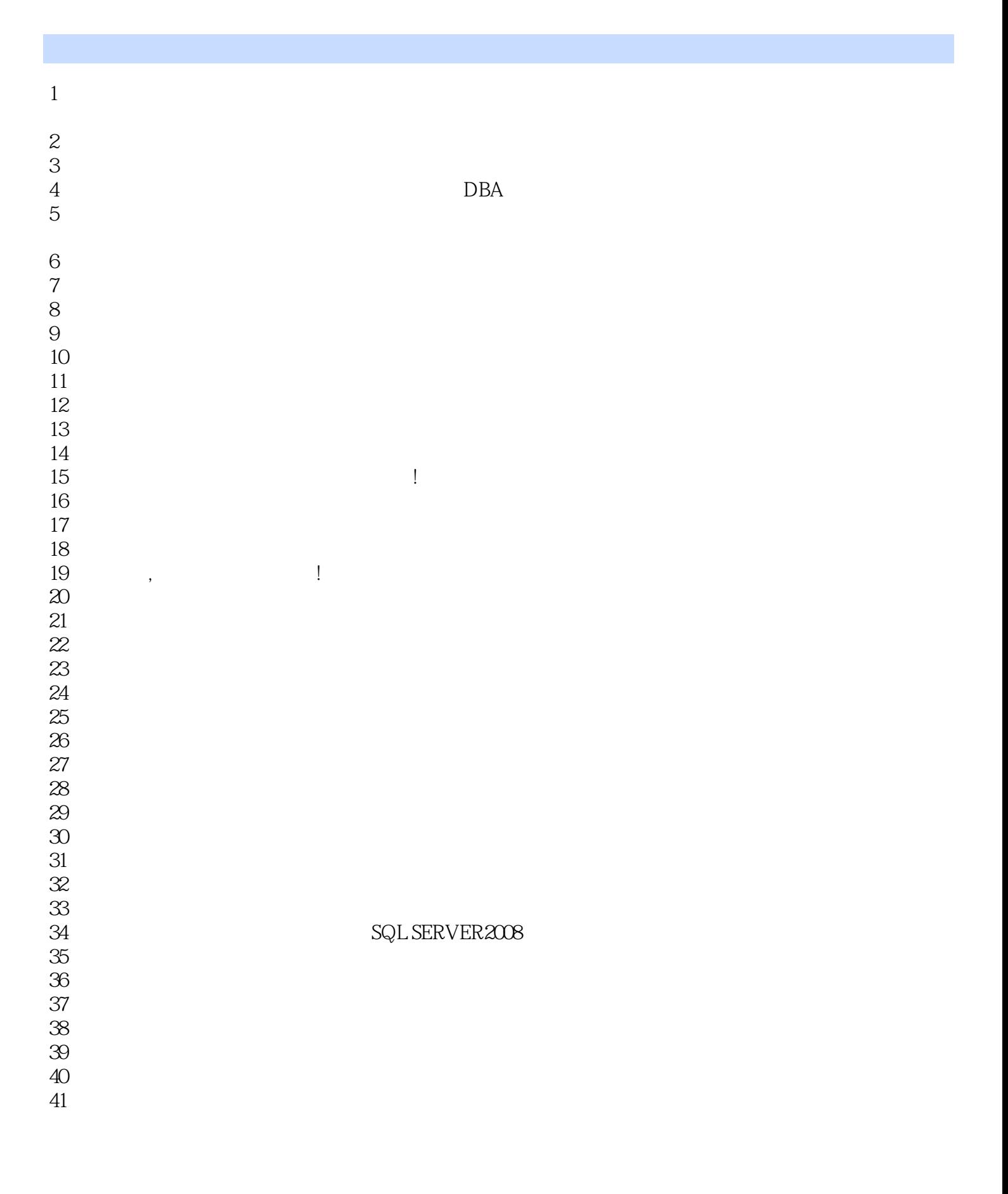

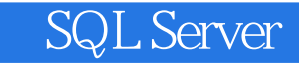

本站所提供下载的PDF图书仅提供预览和简介,请支持正版图书。

:www.tushu111.com